Statička struktura sistema se opisuje pomoću dijagrama klasa i dijagrama objekata. Statičkim modelom se opisuju entiteti sistema koji su predstavljeni klasama. Veze između entiteta su predstavljene vezama između klasa prikazanim na dijagramu klasa. Dijagram klasa se koristi za prikazivanje uloga i odgovornosti koje entiteti imaju u sistemu.

Dijagram objekata služi za prikazivanje objekata posmatranih klasa i njihove međusobne veze. Dijagram objekata mora biti u saglasnosti sa odgovarajućim dijagramom klasa. Postoje statički i dinamički dijagrami objekata.

Na statičkom dijagramu objekata su prikazani objekti i veze između njih čime je predstavljen detaljan opis stanja sistema u određenom trenutku vremena. Dinamički dijagram objekata prikazuje i promene koje se dešavaju u nekom vremenskom intervalu, kao i poruke koje objekti međusobno razmenjuju.

Dijagram klasa može predstavljati polaznu osnovu za formiranje dijagrama sekvenci, dijagrama saradnje i dijagrama stanja koji služe za detaljniji opis dinamičkih karakteristika sistema.

#### **Klasa**

Klasa se prikazuje pravougaonikom podeljenim u tri dela. U gornjem delu pravougaonika se navode ime, stereotip i osobine klase. U srednjem delu se navode atributi a u donjem delu operacije klase. Osim prethodno navedenih, korisnik može dodati nove delove koji bi sadržali dodatne informacije o klasi, npr. izuzetke koje klasa može da obrađuje. Delovi klase mogu imati imena koja se navode podebljanim slovima, centrirano. Ime klase se obično navodi u bold stilu, centrirano i prvo slovo imena je veliko. Uz ime klase može stojati i ime paketa odvojeno dvostrukom dvotačkom:

*ImePaketa::ImeKlase*

«stereotip» ImePaketa::ImeKlase {osobina}

atributi

+imeAtributa: tip=inicijalnaVrednost {osobina} #imeAtributa: tip=inicijalnaVrednost {osobina} -imeAtributa: tip=inicijalnaVrednost {osobina}

operacije

-imeOperacije(listaParametara): tip {osobina} +imeOperacije() #imeOperacije Napomena

Notacija za klasu

Stereotip se navodi iznad imena klase i on može biti predstavljen i ikonom definisanom od strane korisnika prikazanom u gornjem desnom uglu pravougaonika. U jeziku su definisani stereotipovi klase «implementationClass» i «type» kojima se definišu novi elementi modela. Svakoj pojavi neke klase može odgovarati najviše jedna klasa implementacije (klasa sa stereotipom «implementationClass»). Ovom klasom je definisana fizička struktura podataka za atribute, veze i metode za operacije odgovarajuće klase. Klasa sa stereotipom «type» definiše tip koji predstavlja domen objekta. Ovaj tip ne podrazumeva definiciju metoda i ne sadrži fizičku implementaciju objekata.

Stereotip klase «utility» označava da klasa modela predstavlja uslužnu klasu. Pojava uslužne klase predstavlja objekat čiji atributi predstavljaju globalne promenljive, a operacije te uslužne klase globalne procedure.

Dodatne informacije o klasi predstavljene su osobinama posmatrane klase. Klasa može da ima osobinu *persistent* kojom se ukazuje na postojanje stanja objekta i nakon njegoog uništavanja. Osobine se navode unutar vitičastih zagrada ispod imena klase.

{kreirao="Petar Petrović"}

Kreirao predstavlja ime osobine a Petar Petrović njenu vrednost.

U srednjem delu pravougaonika se navode atributi klase. Sintaksa za navođenje atributa je:

Stereotip vidljivost imeAtributa [višestrukost] : tip Atributa = inicijalnaVrednost {osobina}

Za svaki atribut klase je obavezno definisanje imena, tipa i vidljivosti, dok su ostale stavke opcione. Ime atributa jedinstveno određuje atribut u okviru posmatrane klase i navodi se malim slovima. Tip atributa može biti primitivan tip podataka ili neka druga klasa. Ako je tip atributa nabrojiv tip, tada uz definiciju atributa može stojati i skup dozvoljenih vrednosti nabrojivog tipa koji se navodi kao ograničenje u okviru vitičastih zagrada.

Ispred tipa atributa se stavlja dvotačka. Vidljivost atributa se označava na sledeći način: public sa +, protected sa # i private sa -. Podatak o vidljivosti se uvek mora navesti. Višestrukost predstavlja broj vrednosti koje objekat može imati za dati atribut. Ako imamo niz brojeva, potrebno je definisati dužinu tog niza. Višestrukost je opciona i zadaje se kao interval celih brojeva tako što se navode donja i gornja granica intervala. Ako se višestrukost ne navede, izostavljaju se uglaste zagrade i tada se uzima pretpostavljena vrednost 1, što znači da atribut može imati samo jednu vrednost. Višestrukost 0..1 definiše da atributu ne mora biti dodeljena vrednost.

Prilikom definisanja atributa postavljanje inicijalne vrednosti nije obavezno. Ako nema inicijalne vrednosti tada se izostavlja i znak jednakosti. Atributi se razlikuju po tome da li se njihove vrednosti mogu menjati. Ako atribut ima osobinu *changeable*, tada se njegova vrednost može menjati. Atributu sa osobinom *frozen* se jednom dodeljena vrednost ne može menjati. Atributima sa osobinom *addOnly* se mogu dodavati vrednosti ali samo ako se za taj atribut navodi skup vrednosti.

Atributi koji imaju oblast definisanosti na nivou klase se navode u underline stilu. Svi ostali atributi imaju oblast definisanosti na nivou pojave.

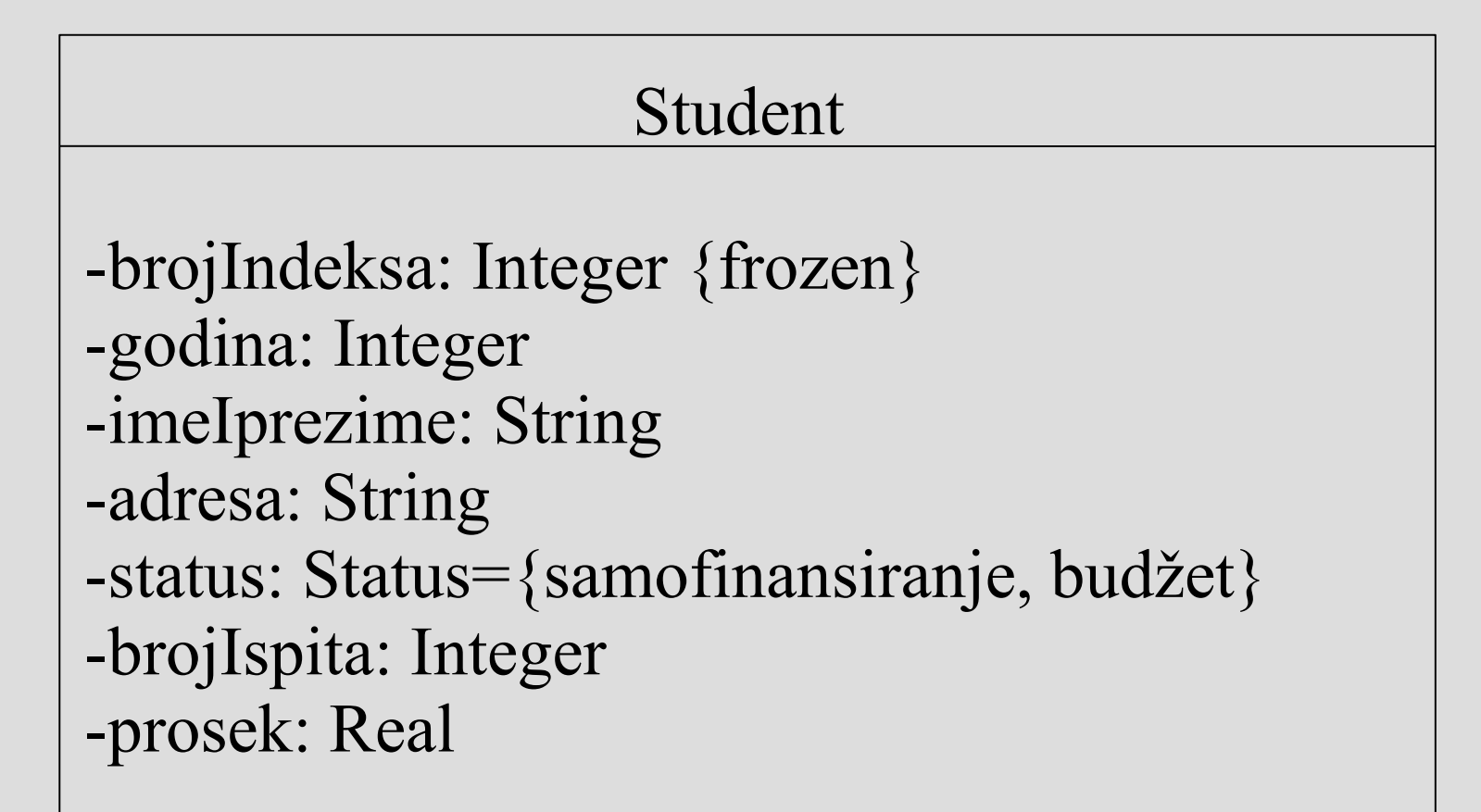

Atributi klase student

U donjem delu pravougaonika se navode operacije klase. Definicija operacije podrazumeva navođenje imena operacije i vidljivosti a opciono se mogu navesti stereotip, lista parametara i tip rezultata.

stereotip vidljivost imeOperacije (listaParametara) tipRezultata {osobina}

Ime operacije mora biti jedinstveno u okviru posmatrane klase. Vidljivost operacije se predstavlja na isti način kao i vidljivost atributa. Definisano je nekoliko stereotipa koje operacije mogu imati. Stereotip «create» znači da je operacija konstruktor klase. Stereotipom «destroy» se označava operacija koja uništava objekte određene klase.

Ako operacija ima parametre i vraća neku vrednost, navodi se lista parametara i tip vraćene vrednosti. Bez obzira da li operacija ima parametre iza imena se stavljaju obične zagrade. Lista parametara se zadaje prema sledećoj sintaksi:

Vrsta imeParametra : tipParametra = podrazumevana vrednost

Vrstom parametra se označava da li je on ulazni (in), izlazni (out) ili ulazno/izlazni (inout). Podrazumevana vrednost se opciono navodi i predstavlja vrednost koju će parametar imati ukoliko mu se ne dodeli neka vrednost.

Tip rezultata predstavlja tip vraćene vrednosti operacije. Ako je tip rezultata izostavljen to znači da operacija ne vraća nikakvu vrednost, a ako vraća više vrednosti tada se navodi lista vrednosti. Za operacije se može definisati niz osobina. Podrazumevana vrednost osobine operacije je *sequential* što znači da se operacija ne može pozivati više od jednog puta u jednom trenutku vremena.

Opciono se mogu odrediti efekti izvršavanja posmatrane operacije. To se može ostvariti pseudokom ili slobodnim tekstom kojim se određuju uslovi koji moraju biti zadovoljeni pre ili nakon izvršavanja operacije.

U napomeni (slajd 4) može biti naveden tekst koji opisuje algoritam operacije.

Primer: Klasa student se može dopuniti nizom odgovarajućih operacija. Operacija student predstavlja konstruktor klase kojim se kreiraju objekti i inicijalizuju vrednosti atributa. Operacije vratiBrDos i vratiStatus predstavljaju selektore kojima se preuzimaju vrednosti atributa brojIndeksa i godina, odnosno status. Modifikatori promeniImePrz i promeniStatus su operacije kojima se omogućava izmena vrednosti atributa ime i prezime, i status studenta.

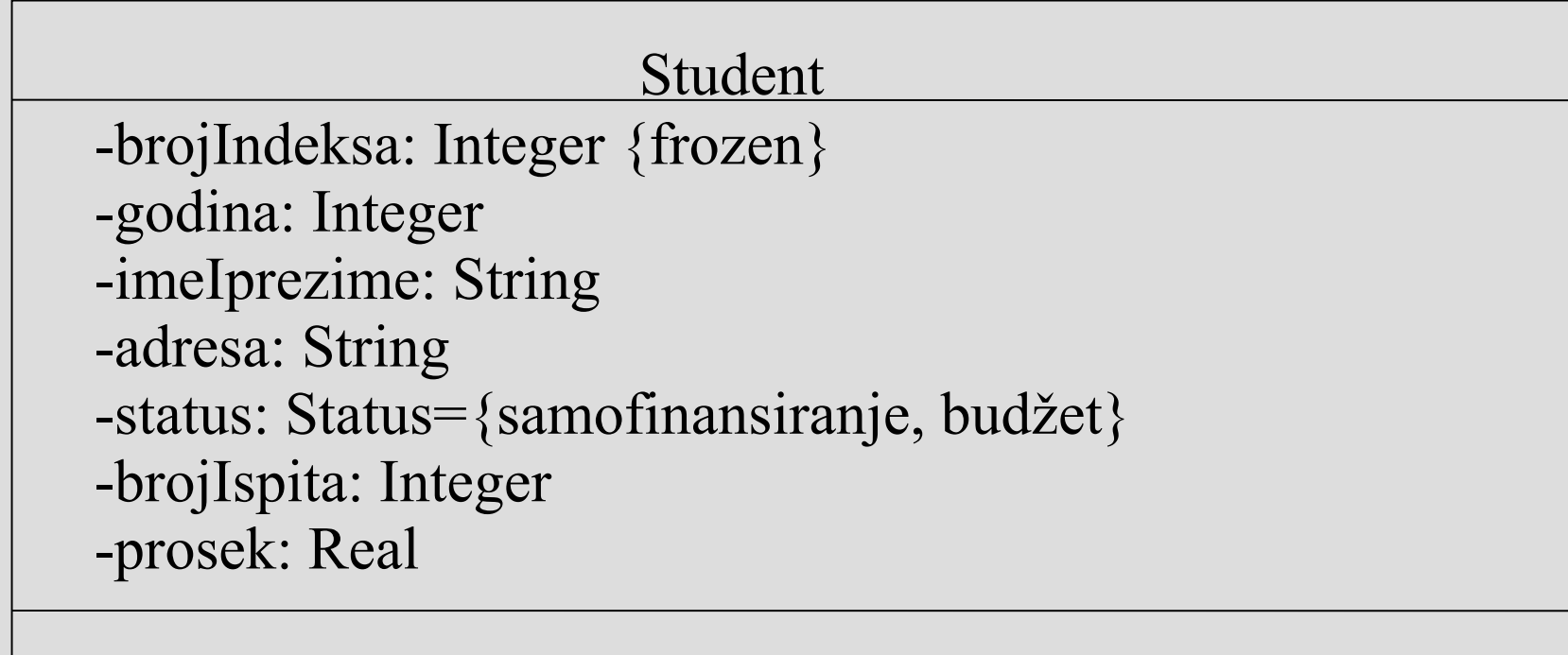

+student(brojIndeksa:Integer, godina:Integer, imeIprezime:String, status:Status) +vratiBrDos(): VraćeneVrednosti +vratiStatus(): Status +promeniImePrz(imeIprezime: String) +promeniStatus(status:Status) Klasa Student

#### **Veze između klasa**

Na dijagramu klasa se pored klasa prikazuju i veze između njih. Osim prethodno spomenutih veza, pojavljuje se i veza pojave (binding). Svaka od ovih veza je podržana UML-om i ima odgovarajuću notaciju.

#### **Asocijacija**

Asocijacija je semantička veza između dve ili više klasa i ona je dvosmernog karaktera što znači da povezani objekti referenciraju jedan drugog. Ako se vezom asocijacije povezuju različiti objekti iste klase ona se naziva rekurzivnom asocijacijom, dok se povezivanje objekta sa samim sobom naziva refleksivnom asocijacijom.

Notacija za refleksivnu asocijaciju je ista kao i za rekurzivnu a razlikuju se po načinu predstavljanja na dijagramu saradnje. Svakoj asocijaciji može biti dodeljeno ime. Uz ime može biti naveden i pun trougao koji ukazuje na smer veze, odnosno redosled klasa u vezi. Prva klasa se nalazi na početku a druga na vrhu strelice.

Uz svaku klasu se može navesti uloga objekata klase u posmatranoj vezi. Ako postoje dve asocijacije između klasa A i B to ne znači da su iste pojave klasa A i B vezane sa obe veze asocijacije. Uz ulogu objekata klase se navodi i kardinalitet preslikavanja kojim se označava koliko pojava date klase može biti vezano za pojavu druge klase.

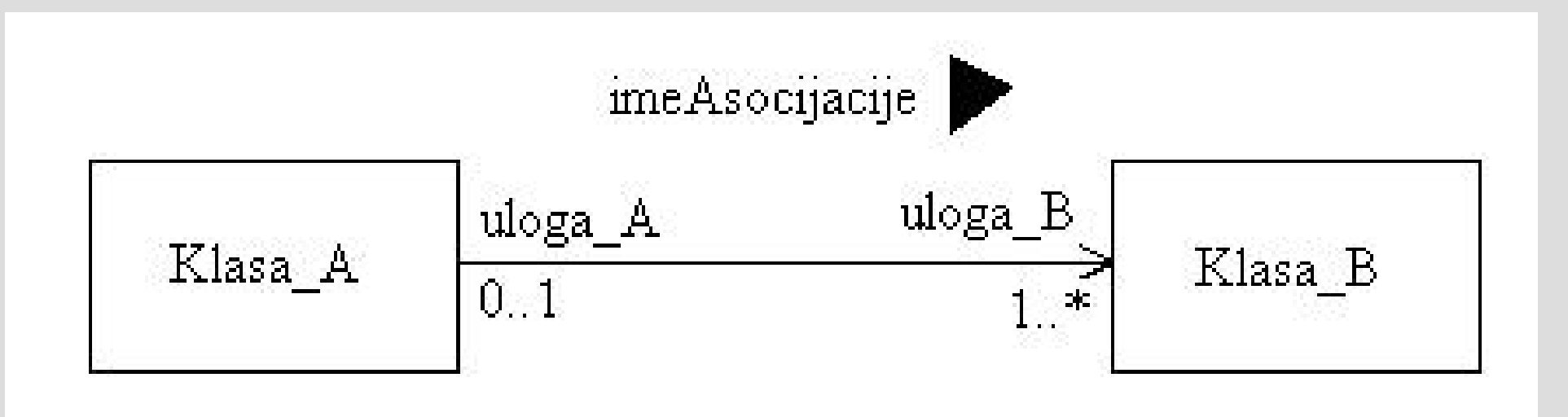

Veza asocijacije

Kardinaliteti na slici imaju sledeće značenje: jedna pojava klase klasa\_A može biti vezana za najmanje jednu pojavu klase Klasa\_B. Takođe pojava klase Klasa\_B može biti vezana za najviše jednu pojavu klase Klasa\_A.

Ako kardinalitet preslikavanja nije naveden za posmatranu vezu, podrazumevana vrednost je 1. Znak \* za gornju granicu označava da gornja granica nije ograničena. Ako navedemo samo znak \* to znači da je kardinalitet ekvivalentan sa intervalom vrednosti celih brojeva 0..\*.

Linija koja predstavlja asocijaciju se može nacrtati kao usmerena linija u jednom od pravaca ili u oba pravca. Tako se određuje navigacija, tj. Pristup između objekata. Postoje različite mogućnosti za specifikaciju navigacije a jedan od njih je da se strelice prikazuju samo u vezama kada je omogućen pristup samo sa jedne strane. Kada je navigacija u oba smera moguća, strelice se izostavljaju.

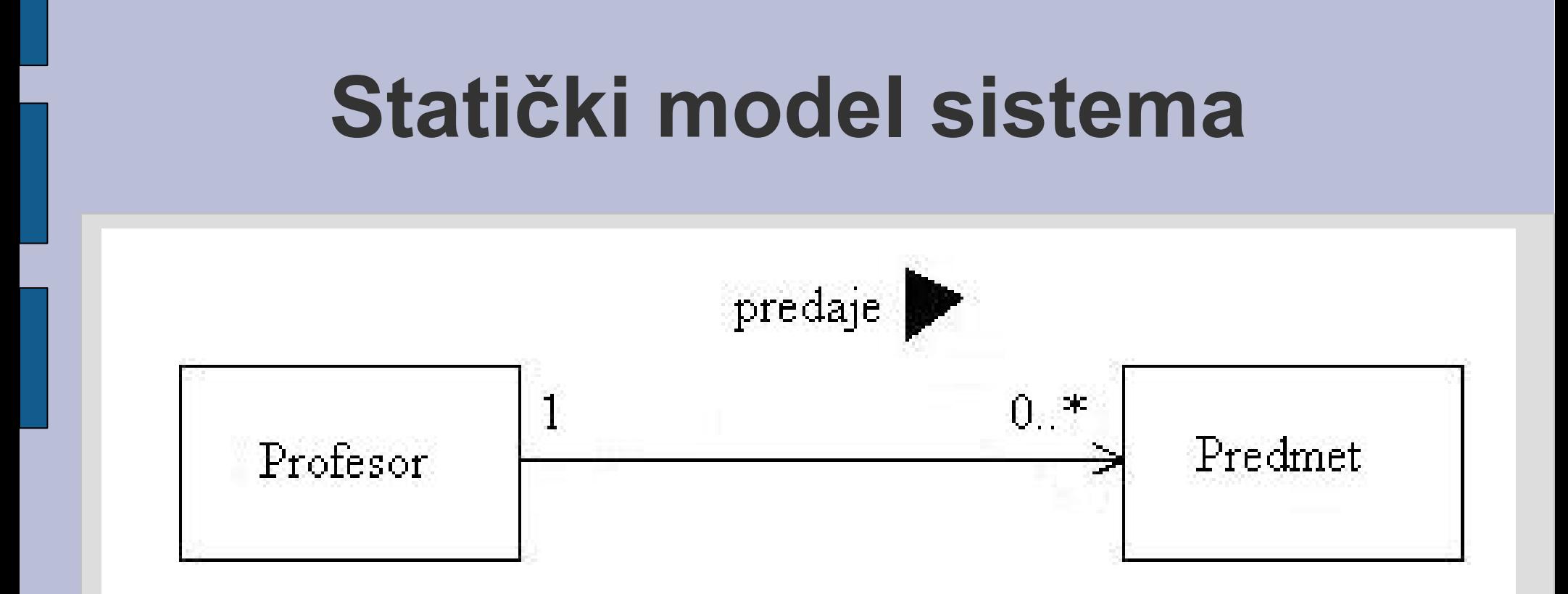

Primer: Profesor ne mora da drži nastavu na fakultetu ali isto tako može da drži nastavu i iz više predmeta. Sa druge strane za jedan predmet je obično zadužen samo jedan profesor.

Osim navigacije može se definisati i vidljivost pristupa, odnosno vidljivost veze. Vidljivost se navodi uz ulogu klase objekta u posmatranoj vezi. Ako klasu predmet uzmemo za polaznu, a klasu profesor za ciljnu klasu, tada se vidljivost odnosi na mogućnost pristupa objektima iz polazne klase i drugih klasa u sistemu i korišćenje uloge ciljne klase u navigaciji u različitim izrazima za definisanje ograničenja nad objektima. Vidljivost *public* označava da sve klase mogu da pristupe objektima ciljne klase preke veze asocijacije i da mogu da koriste ulogu posmatrane klase objekta u navigaciji i različitim izrazima za definisanje ograničenja nad klasama.

Vidljivost *protected* označava da samo potklasa polazne klase u posmatranoj vezi asocijacije i sama polazna klasa mogu koristiti ulogu posmatrane klase objekata u navigaciji i izrazima. *Private* vidljivost dozvoljava jedino polaznoj klasi u vezi asocijacije da koristi ulogu klase objekata u navigaciji i izrazima.

Primer: Za vezu asocijacije između klasa Profesor i Predmet specificirana je navigacija od klase Predmet do klase Profesor. Navigacija nosi informaciju o pristupu između pojava klasa vezanih asocijacijom. Svaka pojava klase Predmet nosi informaciju o profesoru koji je zadužen za posmatrani predmet, što je predstavljeno navigacijom, tj. Usmerenom linijom između klasa.

Osim toga, svaka pojava klase Predmet može da pristupi odgovarajućoj pojavi klase profesor, što je predstavljeno znakom + uz ulogu klase Profesor u pomenutoj vezi. Pojava klase profesor ne nosi informaciju o predmetima za koje dati profesor drži predavanja.

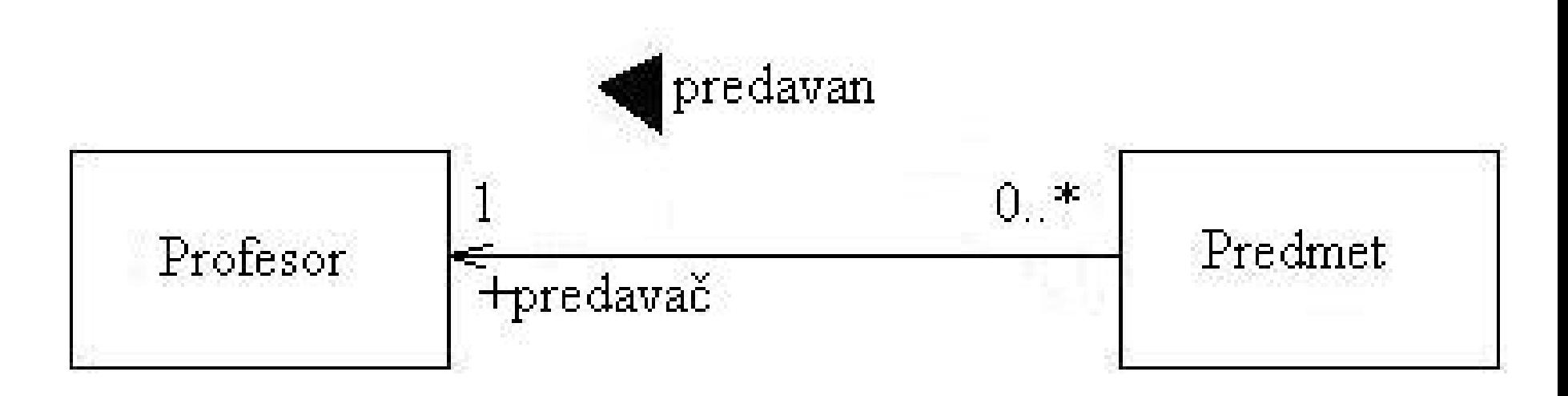

# **Kontrolna pitanja**

75. Šta je statički model sistema?

76. Navedite osobine statičkog i dinamičkog dijagrama objekata.

77. Na koji način se predstavljaju klase u statičkom modelu sistema(slika)

78. Na koji način se navode atributi klase u statičkom modelu sistema?

79. Na koji način se navode operacije klase u statičkom modelu sistema?

80 . Opišite vezu asocijacije u statičkom modelu sistema. 81. Na koji način se predstavlja kardinalitet u statičkom modelu sistema?